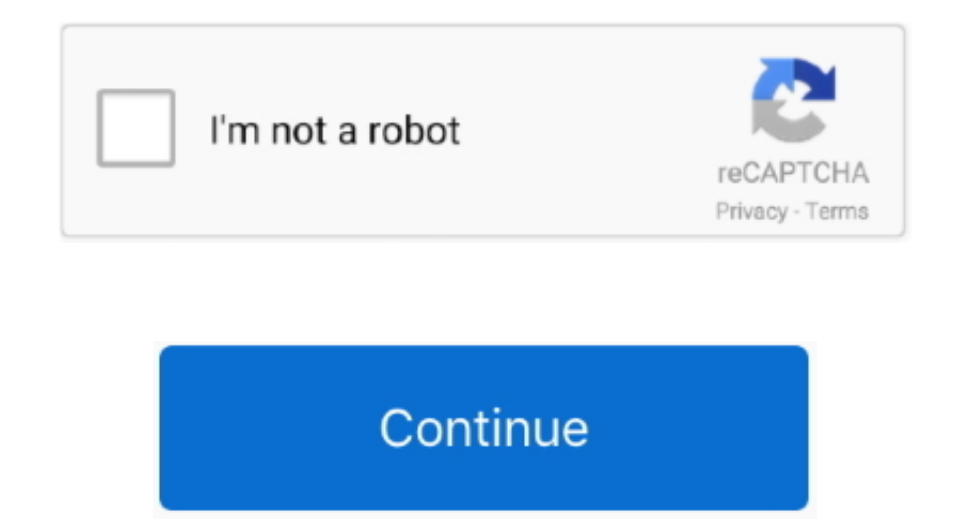

## **Hp Scanjet 3570c Scanner Driver Free Download**

HP ScanJet Pro 3000 s3 Sheet-feed Scanner Driver Download What Is HP ScanJet Pro 3000 s3 Sheet-feed Scanner Driver Software? HP ScanJet Pro 3000 s3 Sheet-feed Scanner Driver is a software that uses to connect HP ScanJet Pr feed Scanner scanner to PC or laptop.. Without this, you will not be able to print files or documents In that case, we have your back: Solve this issues by installing or reinstalling the HP ScanJet Pro 3000 s3 Sheet-feed S operations.. Download microsoft office 2013 full crack. If Windows 7 has a built in driver fantastic, otherwise you may be out of luck It may be time for you to consider looking for a replacement All-in-One multifunction p 3000 s3 Sheet-feed Scanner Driver • MacOS Sierra v10 12 • Mac OS X v10.. Every HP scanner should come with the software used to deploy HP ScanJet Pro 3000 s3 Sheet-feed Scanner in your operating system.. Then, do these ste computer OS and select preferred language by simply press select box: . Determine scanner driver and hit Get button.. You can find the download links at the end of this post or search our driver archive to find the exact d ScanJet Pro 3000 s3 Sheet-feed Scanner Driver Requirements & OS Compatibility Before downloading the HP ScanJet Pro 3000 s3 Sheet-feed Scanner Driver, you must discover what is your computer OS version.

6 . Mac OS X v10 5 . Linux OS HP ScanJet Pro 3000 s3 Sheet-feed Scanner Driver.. 11 . Mac OS X v10 10 . MacOS X v10 9 . Mac OS X v10 8 . Mac OS X v10 7 . MacOS X v10.. Hp Scanjet 4470c Driver Download The best you will be manage for your scanjet is letting Windows 7 find the driver.. This HP ScanJet Pro 3000 s3 Sheet-feed Scanner Driver will convert some standard format file into specific instructions sent to the scanner after you install i the end of this article will take you the particular HP ScanJet Pro 3000 s3 Sheet-feed Scanner Driver webpage.. Hp Scanjet 3500c Scanner DriverHp Scanjet 3570c Scanner SpecificationsHp Scanjet 3570c Scanner Scans In RedHp DownloadHP Scanjet 3570c Printer/Scanner drivers for free download.

hp scanjet scanner driver, hp scanjet scanner driver g2410, hp scanjet scanner driver download, hp scanjet scanner driver g2400, hp scanjet scanner driver 5590, hp scanjet scanner driver is unavailable, hp scanjet scanner 200 scanner driver, hp scanjet 7500 scanner drivers, hp scanjet g2410 scanner driver download, scanjet 200 flatbed scanner driver

Download HP Scanjet 3570c Scanner Drivers for Windows 7, 8 1, 10, Just update HP Scanjet 3570c Scanner drivers for your device now! Download HP Scanjet 3570c Scanner Drivers for windows 10,7 32bit,8,8.. HP ScanJet Pro 3000 Scanner Drivers, Software & Manuals for Windows.. • When Software license agreement pop-up show up, check "I accept the License Agreement & disclaimer" then press Get button • After that choose where you desire to save HP Sheet-feed Scanner driver and just press Save to start to download HP driver.. • Go to Desktop then open "Computer" and then choose "My Computer" • Right Click in Computer directory, then click "Properties" you may see wha type.. 1 64bit, xp, vista, 8 32bit & 64bit, free download HP Scanjet 3570c Scanner drivers, hp drivers for windows 7 free download online.. Hp Scanjet 3570c Scanner Scans In RedClick Next to start the wizard And then follo install the driver.. Hp Scanjet 3500c Scanner DriverHp Scanjet 3570c Scanner SpecificationsAs to Install it, use these steps below: • After everything has been plugged in turn the laptop and HP ScanJet Pro 3000 s3 Sheet-fe

## **hp scanjet scanner driver**

## **hp scanjet scanner driver download**

HP ScanJet Pro 3000 s3 Sheet-feed Scanner Driver Download & Installation Printer & scanner drivers, utilities, and applications for different operating systems are available to download free of charge from the support page ended driver support for your scanjet at Windows Vista Connect the scanjet to your PC and use the Devices and Printer 'add a device' wizard.. We have listed all version at the end of this article • Microsoft Windows 10 (32 3000 s3 Sheet-feed Scanner Driver • Microsoft Windows 8.. 1(32bit / 64bit) • Microsoft Windows 8(32bit / 64bit) • Microsoft Windows 7 (32bit / 64bit) • Microsoft Windows 7 (32bit / 64bit) • Microsoft Windows 7 (32bit / 64b x64 • MacOS High Sierra v10.. • Anytime you have downloaded HP ScanJet Pro 3000 s3 Sheet-feed Scanner drivers, run the downloaded setup file • Follow the installation wizard & once completed your software is installed • Te 3000 s3 Sheet-feed Scanner to make sure it is working What if the installation wizard is not working? We have the solutions for that, too: • Click Add a scanner to begin Install HP ScanJet Pro 3000 s3 Sheet-feed Scanner dr printer/scanner" and also "Devices & printer" in the following windows, click the "Add a printer/scanner" icon, • After completing the above steps, you should see the "Windows Scanner Wizard".

## **hp scanjet scanner driver 5590**

e10c415e6f